## **2. Bez Prozent- & Zinsrechnen AB 2**

- 1. Gib die Beträge auf Rappen genau an.
- A Artikel A kostet ohne MWST CHF 2'000.-. Die MWST beträgt 7,6 %. Berechne die Mehrwertsteuer.
- B Artikel B kostet inklusive 7,6 % MWST CHF 2'000.-. Berechne die Mehrwertsteuer.

2. Berechne den Jahreszins für die angegebenen Kapitalien auf den verschiedenen Konten.

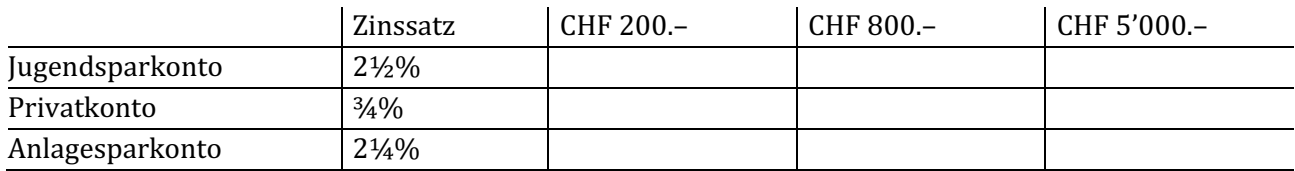

- 3. Auf jedes Konto werden CHF 1'440.- einbezahlt. Berechne den Zins für die angegebene Zeitspanne auf Rappen genau.
- A Rechne das Jahr zu 360 Tagen.

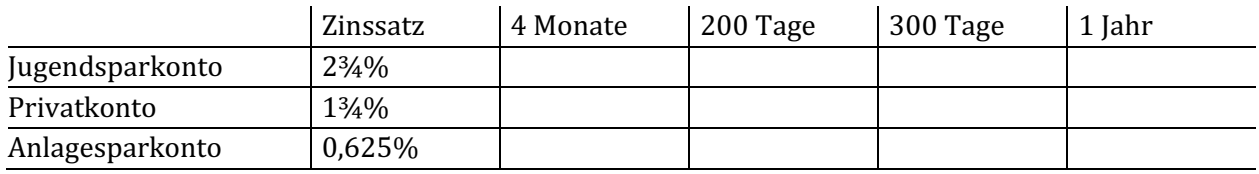

## B Rechne das Jahr zu 365 Tagen.

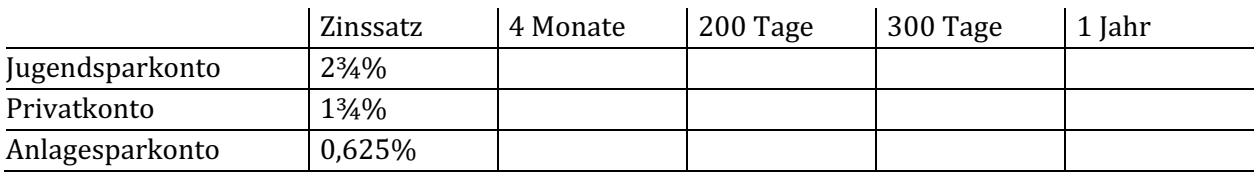

## 4. Berechne die passenden Grössen in der Tabelle.

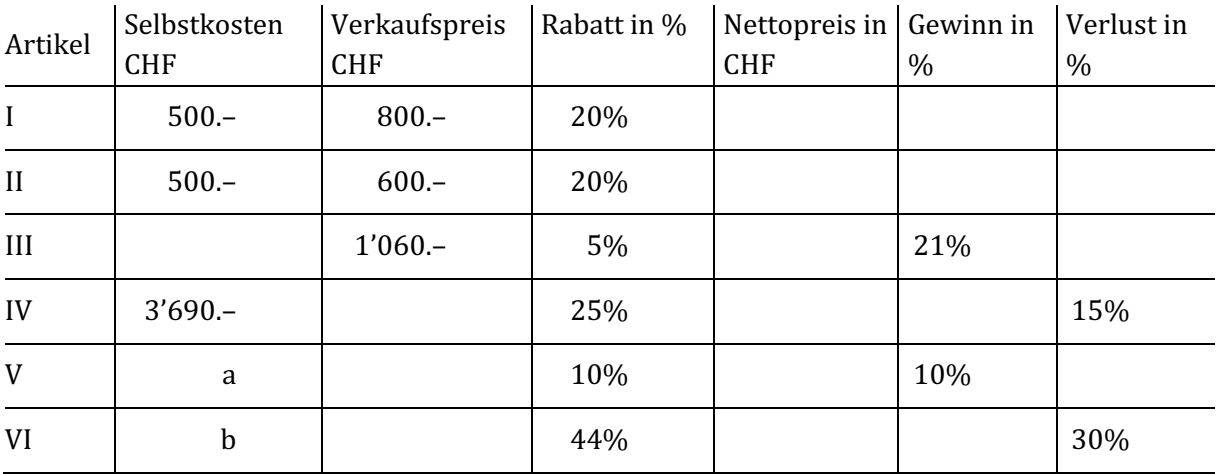

- 5. Wie gross ist die Veränderung von 2001 zu 2002 für jede Kategorie in Prozent?
- A Berechne diese Veränderung für die Schweiz.
- B Berechne diese Veränderung für den Kanton Luzern.

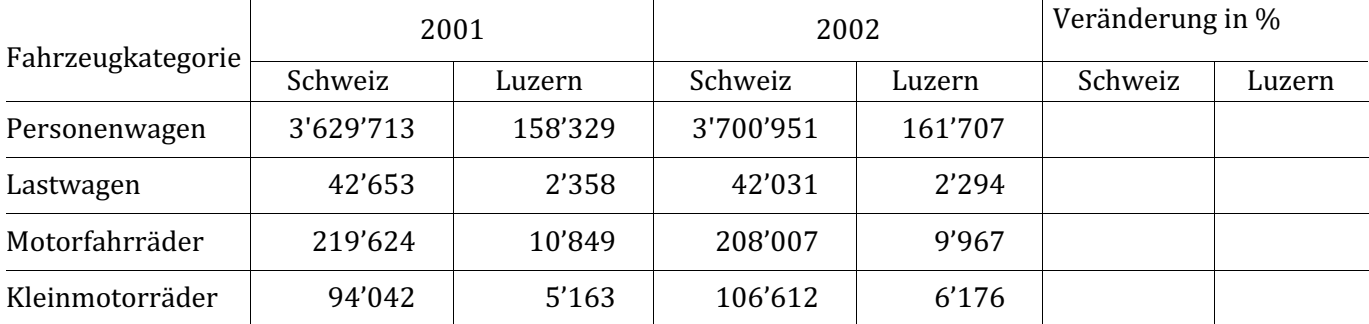

Beispiel: Zunahme um 2,7 % = +2,7%, Abnahme um 6,2% = -6,2%

## 6. Veränderungen bei Börsenkursen.

A Berechne die Veränderungen in Prozent und trage sie in der Tabelle ein.

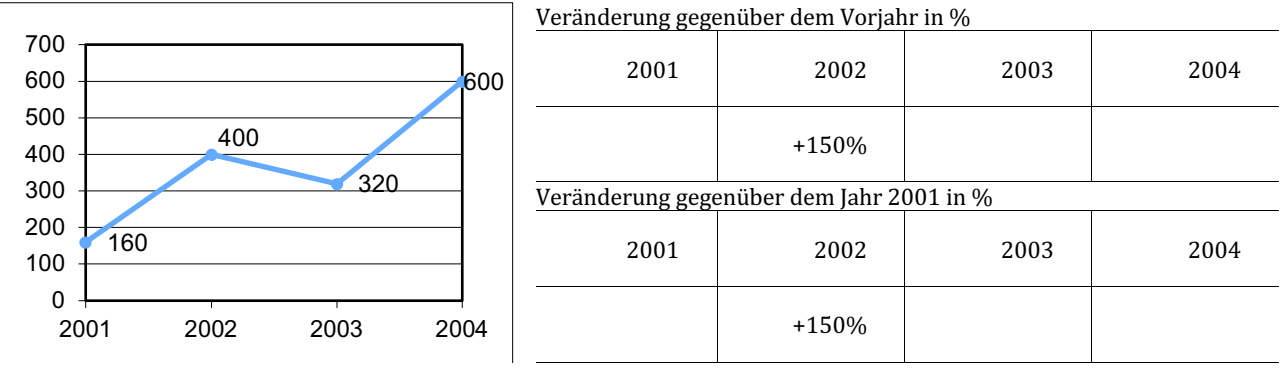

B In der Tabelle sind die Veränderungen in Prozent angegeben. Berechne den entsprechenden Börsenkurs und ergänze das Diagramm.

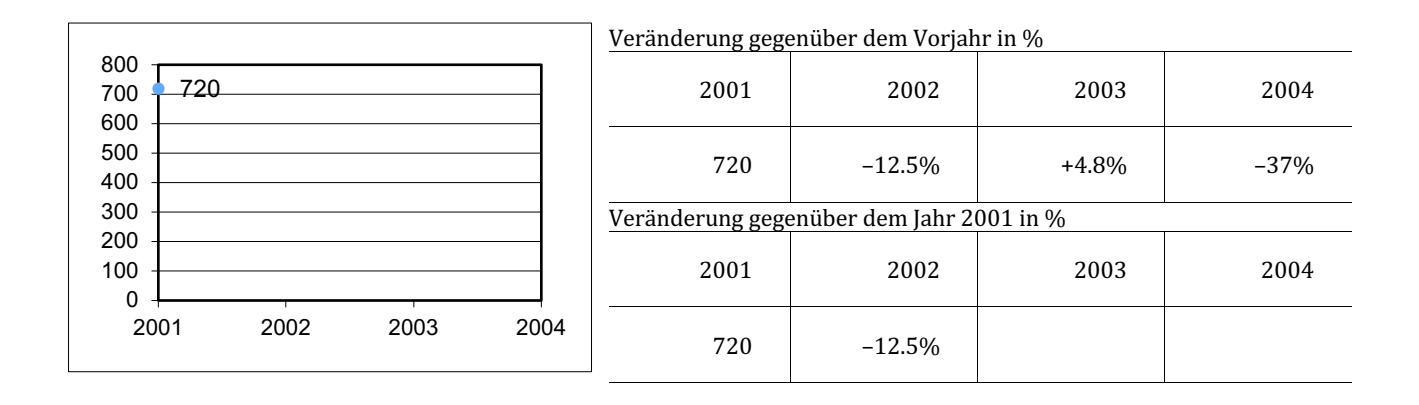